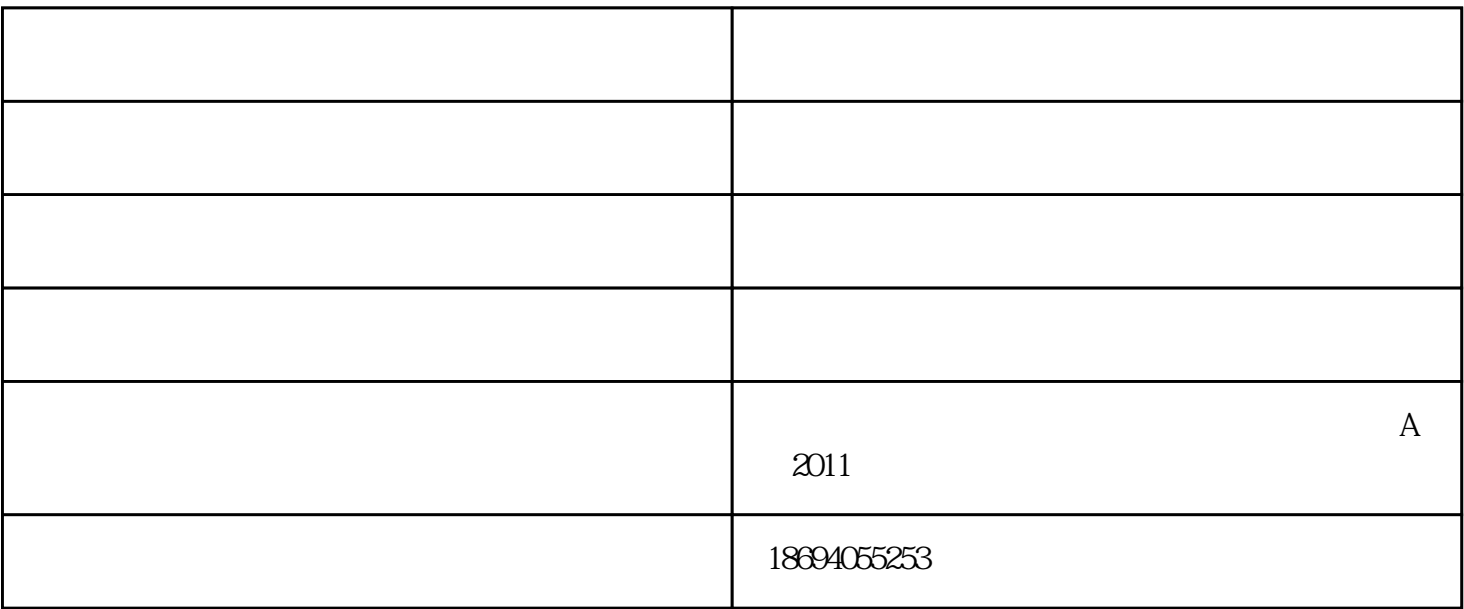

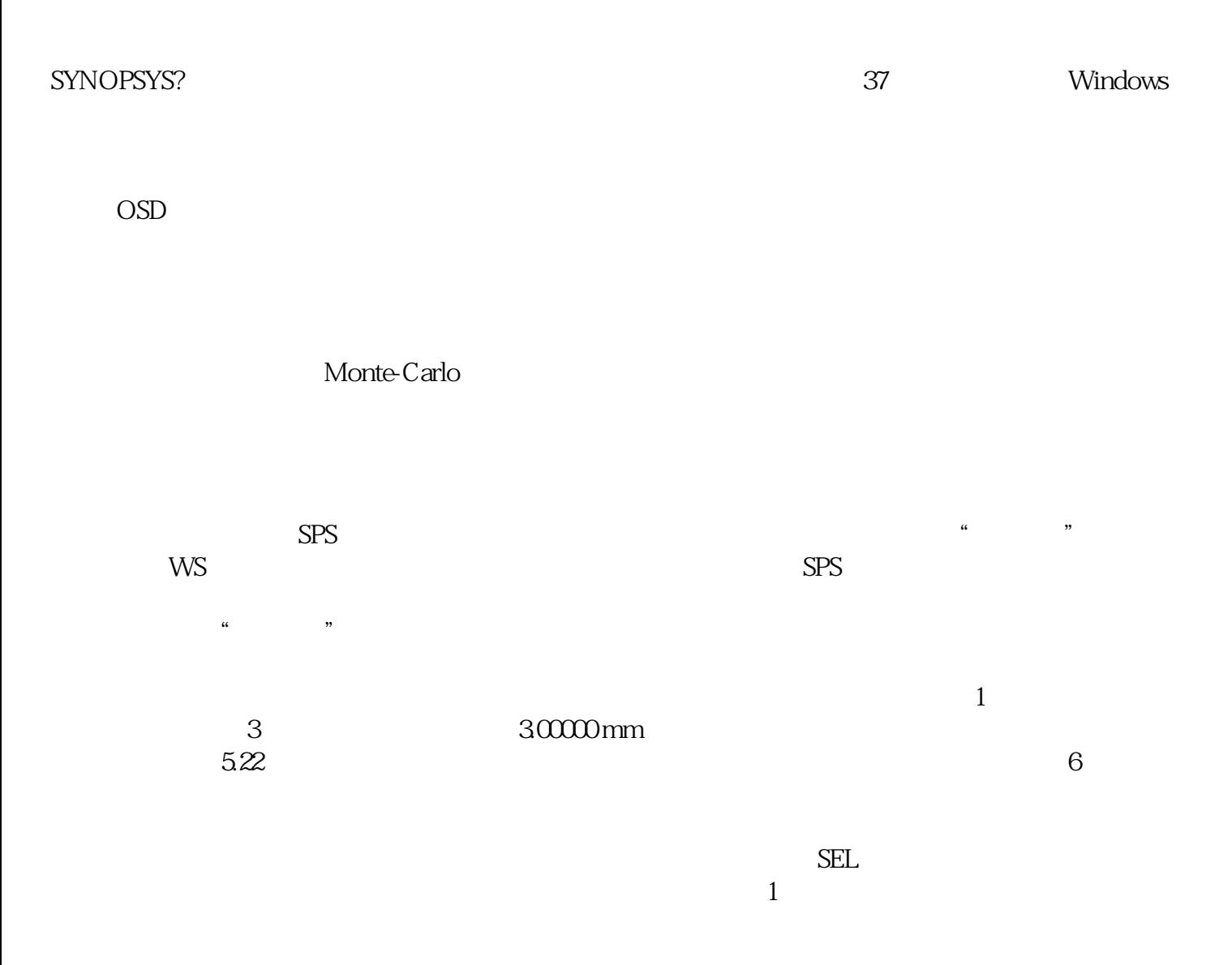

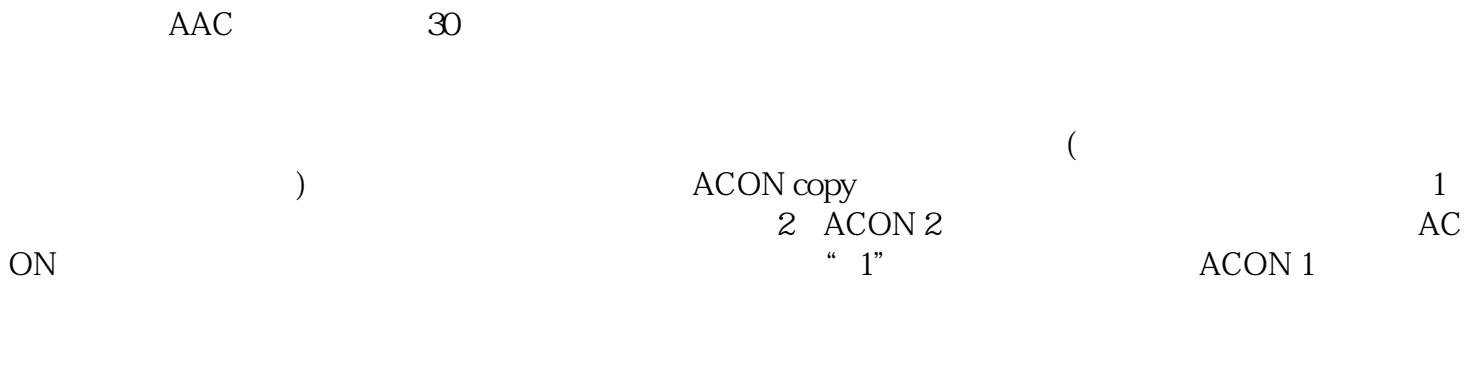

光学软件-墨光科技-光学由武汉墨光科技有限公司提供。武汉墨光科技有限公司(www.asdoptics.com)拥